lebensphase3

SENIORENNETZWERK Illnau-Effretikon & Lindau

## ComputeriA im Alterszentrum Bruggwiesen Märtplatz 19 **–** 8307 Effretikon

In der **ComputeriA** können Sie Rat suchen,

- wenn Ihr PC nicht mehr so will wie Sie oder plötzlich Flausen hat.
- wenn Sie daran denken, vielleicht einen PC oder ein Tablet zu kaufen, und nicht sicher sind, was für Sie am besten ist.
- wenn Sie bei der Anwendung eines Programms nicht mehr sicher sind oder etwas Neues ausprobieren und einüben wollen.
- wenn Sie keinen Computer haben und trotzdem etwas im Internet suchen, anschauen oder schreiben wollen.

**Öffnungszeit jeden Montag** (ausser Feiertage) **8.30 – 11.30 Uhr** Je früher Sie kommen, umso kürzer ist die Wartezeit! Um 8.30 Uhr bedienen wir Sie am schnellsten.

**Unkostenbeitrag Fr. 10.00** pro Stunde (wie bisher)

Ihr Notebook oder Tablet bringen Sie am besten mit. Ist Ihr PC zu gross und schwer, zeigen wir am ComputeriA-PC einen Lösungsweg. Im Notfall kommen wir zu Ihnen nach Hause. Das kostet Fr. 40.00/Std.

In einem **ComputeriA – Kurs für PC/Notebooks** (keine Mac) können Sie an einem Montagnachmittag in einer kleinen Gruppe (bis 5 Personen) den Umgang mit Ihrem Computer oder Tablet lernen. Im ersten Halbjahr 2015 sind bei Bedarf die folgenden Kurse möglich:

- **Umsteigen auf Windows 8.1** 4 Lektionen à 90 Min. für Senioren, die mit dem neuen Betriebssystem konfrontiert sind *Kosten*: Fr. 180.00 (Mitglieder der Lebensphase3: Fr. 160.00)
- **Steuererklärung für Einsteiger** 3 Lektionen à 90 Min. Programm herunterladen, Formulare ausfüllen, (ev. online schicken) *Kosten*: Fr. 135.00 (Mitglieder der Lebensphase3: Fr. 120.00)
- **Riccardo für Einsteiger** 3 Lektionen à 90 Min. Einführung, Profil anlegen, Kaufen, Verkaufen, Tipps *Kosten*: Fr. 135.00 (Mitglieder der Lebensphase3: Fr. 120.00)
- **Digitalfotos und Computer für Einsteiger** 3 Lektionen à 90 Min. Fotos herunterladen, einordnen, beschriften, online bestellen *Kosten*: Fr. 135.00 (Mitglieder der Lebensphase3: Fr. 120.00)
- **Briefe schreiben mit Gratisprogrammen** 3 Lektionen à 90 Min. mit Google-Docs, OpenOffice statt Microsoft Office *Kosten*: Fr. 135.00 (Mitglieder der Lebensphase3: Fr. 120.00)
- **Grundkurs für PC oder Tablet Einsteiger** 3 Lektionen à 90 Min. Grundfunktionen, E-Mail schreiben, im Internet surfen *Kosten*: Fr. 135.00 (Mitglieder der Lebensphase3: Fr. 120.00)
- **Kommunizieren mit Skype für Einsteiger** 3 Lektionen à 90 Min. Herunterladen, Einrichten, Ausprobieren *Kosten*: Fr. 135.00 (Mitglieder der Lebensphase3: Fr. 120.00)

reformierte<br>kirche illnau-effretikon Pfarrei reformierte 有 St. Martin kirche lindau

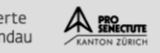

Stadt Illnau-Effretikon

Gemeinde

Lindau

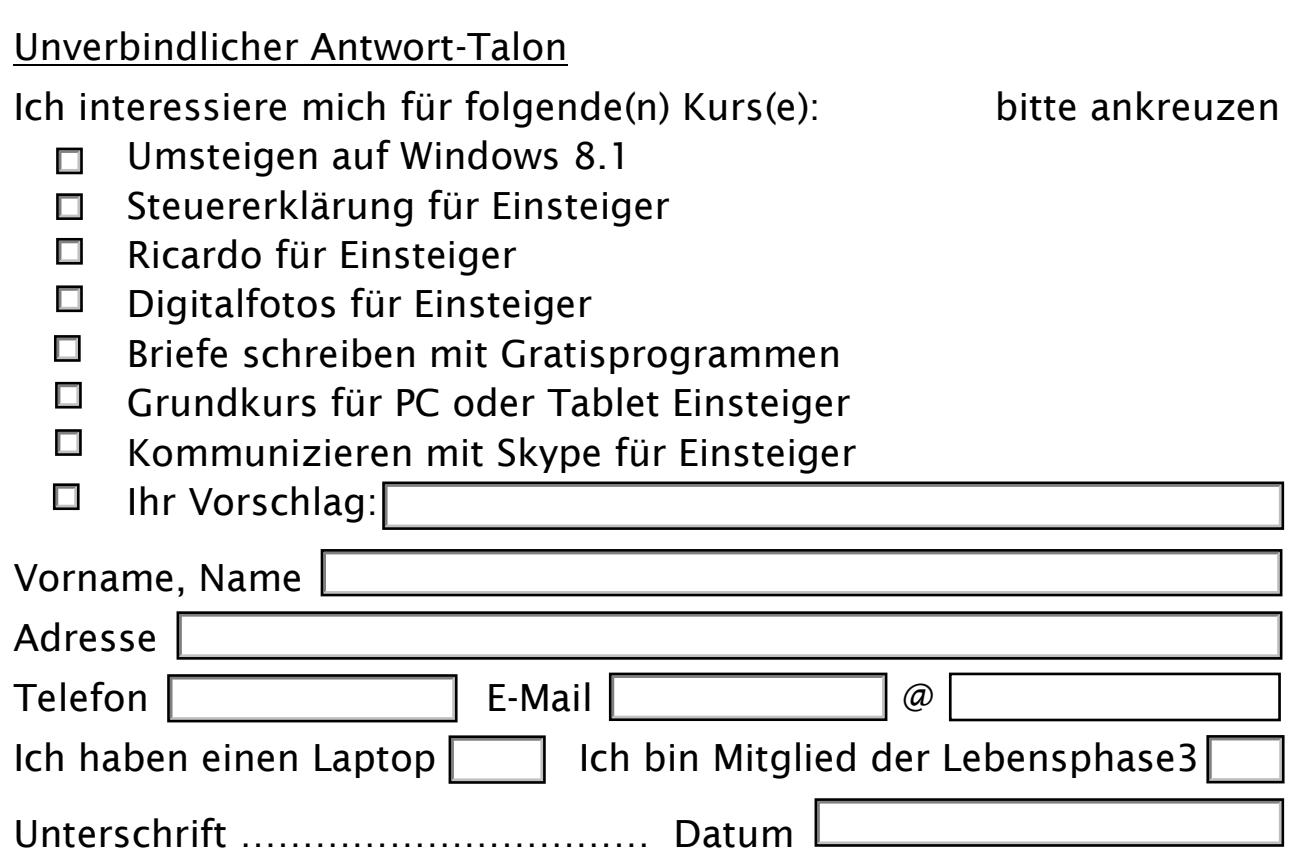

Abtrennen und per Post einschicken an:

Peter Rauh, Mythenstrasse 4, 8308 ILLNAU

oder E-Mail schicken an lebensphase3@bluewin.ch

Wir kontaktieren Sie und organisieren die gewünschten Kurse nach den Bedürfnissen, die gemeldet werden.

 **Weitere Auskünfte und telefonische Kursanmeldungen** Peter Rauh, Telefon 052 346 00 83

## ComputeriA

im Alterszentrum Bruggwiesen Märtplatz 19 8307 Effretikon

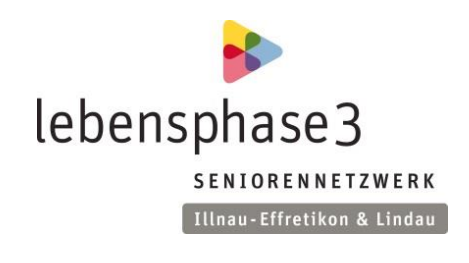

**Öffnungszeit jeden Montag** (ausser Feiertage) **8.30 – 11.30 Uhr** Je früher Sie kommen, umso kürzer ist die Wartezeit! Um 8.30 Uhr bedienen wir Sie am schnellsten.

**Unkostenbeitrag Fr. 10.00** pro Stunde (wie bisher)

Wenn Sie Lust haben, in der ComputeriA mitzumachen, sind Sie in unserem Team herzlich willkommen!

Melden Sie sich bei Peter Rauh, oder kommen Sie einmal vorbei.